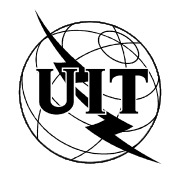

UNION INTERNATIONALE DES TÉLÉCOMMUNICATIONS

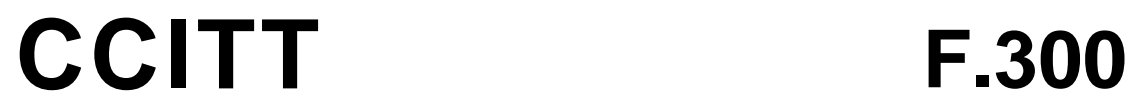

COMITÉ CONSULTATIF INTERNATIONAL TÉLÉGRAPHIQUE ET TÉLÉPHONIQUE

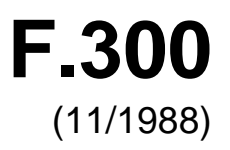

# SÉRIE F: SERVICES DE TÉLÉCOMMUNICATION NON TÉLÉPHONIQUES

Service vidéotex

**Service vidéotex**

Réédition de la Recommandation du CCITT F.300 publiée dans le Livre Bleu, Fascicule II.5 (1989)

### **NOTES**

1 La Recommandation F.300 du CCITT a été publiée dans le fascicule II.5 du Livre Bleu. Ce fichier est un extrait du Livre Bleu. La présentation peut en être légèrement différente, mais le contenu est identique à celui du Livre Bleu et les conditions en matière de droits d'auteur restent inchangées (voir plus loin).

2 Dans la présente Recommandation, le terme «Administration» désigne indifféremment une administration de télécommunication ou une exploitation reconnue.

### © UIT 1988, 2007

Tous droits réservés. Aucune partie de cette publication ne peut être reproduite, par quelque procédé que ce soit, sans l'accord écrit préalable de l'UIT.

### **SERVICE VIDÉOTEX**

#### SOMMAIRE

- 1 Objet
- 2 Définitions de termes
- 3 Eléments fonctionnels du service
- 4 Exploitation du service vidéotex
- 5 Interfonctionnement international du service vidéotex
- 6 Intercommunication avec d'autres services de télématique
- 7 Qualité du service
- 8 Conséquences en matière de tarification

#### **1 Objet**

1.1 La présente Recommandation décrit l'ensemble des caractéristiques et fonctions des services vidéotex internationaux.

1.2 Les caractéristiques et les fonctions des services vidéotex sont spécifiées ci-après afin de permettre aux usagers d'accéder aux services vidéotex d'autres pays fonctionnant conformément aux Recommandations T.100 et T.101 et à d'autres Recommandations du CCITT.

1.3 Les structures administratives et techniques du service peuvent varier selon les pays en fonction des circonstances nationales. En particulier, la prestation du service vidéotex par une Administration dépend de ces circonstances. Cependant, il incombe aux Administrations de faire en sorte que les services de télécommunications permettent aux usagers d'accéder aux services vidéotex d'autres pays, conformément aux accords bilatéraux et/ou à la réglementation en vigueur dans les deux pays.

### **2 définition de termes**

#### 2.1 *Service vidéotex*

### 2.1.1 *Considérations générales*

 Le service vidéotex est un service interactif qui permet aux usagers des terminaux vidéotex, grâce à un accès approprié garanti par des procédures normalisées, de communiquer avec des bases de données et d'autres applications basées sur des ordinateurs en passant par des réseaux de télécommunications.

Le service vidéotex présente les caractéristiques suivantes:

- 1) l'information se présente généralement sous forme alphanumérique ou graphique et peut être complétée par des information sonores;
- 2) l'information est stockée dans une base de données;
- 3) l'information est transmise entre la base de données et l'usager par les réseaux de télécommunications;
- 4) l'information à afficher est présentée sur un récepteur de télévision convenablement modifié ou sur un autre dispositif d'affichage visuel;
- 5) l'accès est commandé directement ou indirectement par l'usager;
- 6) ce service est facile à exploiter par le grand public et par les spécialistes, c'est-à-dire qu'il est facilement utilisable;
- 7) ce service offre des possibilités de création et de modification de l'information dans les bases de données;
- 8) ce service offre des possibilités de gestion des bases de données permettant aux fournisseurs d'information de créer, d'exploiter et de gérer des bases de données et de gérer les services complémentaires de groupes fermés d'usagers;

 9) ce service offre des possibilités d'applications informatiques: traitement de données, jeux informatiques, etc.

### 2.1.2 **profil du service vidéotex**

 Ensemble de fonctions requises par un service vidéotex. Comprend les fonctions de service, d'application et de présentation.

### 2.1.3 **application vidéotex**

 Partie d'un service vidéotex qui relève d'un seul fournisseur d'application. Le fournisseur de service vidéotex peut aussi agir comme fournisseur d'application.

### 2.2 **prestations du service vidéotex**

### 2.2.1 *Considérations générales*

 Une prestation du service vidéotex est la mise en œuvre de la couche Application dans un service vidéotex pour assurer un service spécifique et bien défini à l'usager du vidéotex. Le service vidéotex assure aux usagers plusieurs prestations.

### 2.2.2 **recherche d'information vidéotex**

 Prestation du service vidéotex permettant à l'usager d'obtenir une information au moyen d'un dialogue avec une base de données.

### 2.2.3 **transactions vidéotex**

 Prestation du service vidéotex permettant aux usagers de créer et/ou de modifier l'information stockée dans une base de données. L'accès à cette prestation exige en général des fonctions et des procédures spéciales pour authentifier l'habilitation d'accès. Cette prestation inclut aussi les transactions qui conduisent à établir des relations commerciales entre les usagers et les fournisseurs d'information ou qui influent sur ces relations.

#### 2.2.4 **messagerie vidéotex**

 Prestation du service vidéotex permettant aux usagers de communiquer entre eux en stockant des messages dans une base de données accessible à tous. Ces messages stockés peuvent être extraits par l'usager ou remis automatiquement.

### 2.2.5 **conférence vidéotex**

 Prestation du service vidéotex qui assure des fonctions d'acheminement et de commutation permettant aux usagers ou aux terminaux d'envoyer et de recevoir des messages dans le mode conversation. Cela n'empêche pas un service de messages direct entre terminaux utilisant les réseaux existants.

### 2.2.6 **traitement des données vidéotex**

 Prestation du service vidéotex permettant à l'usager d'utiliser la capacité de traitement et d'enregistrement à l'ordinateur principal.

### 2.2.7 **télélogiciel vidéotex**

 Prestation du service vidéotex qui permet à un ordinateur principal de fournir un programme et/ou des données à un terminal vidéotex afin qu'il ou elles soit (soient) traité(es) dans cet équipement.

### 2.3 *Participants au service vidéotex*

### 2.3.1 **prestataire de service vidéotex**

Organisme chargé de fournir un service vidéotex à l'usager et de l'exploiter.

### 2.3.2 **fournisseur d'application vidéotex**

 Responsable, après accord avec un prestataire de service vidéotex, de la fourniture d'informations ou de services de transactions aux usagers du service vidéotex. Le fournisseur d'information peut exploiter ou non l'ordinateur principal où est mise en œuvre l'application.

### 2.3.2.1 **fournisseur d'application interne vidéotex**

 Fournisseur d'application dont les applications sont assurées au moyen du ou des ordinateurs principaux du prestataire de service.

### 2.3.2.2 **fournisseur d'application externe vidéotex**

 Fournisseur d'application dont les applications et/ou dont les prestations sont fournies par des ordinateurs principaux qui ne sont pas fournis par le prestataire de service.

### 2.3.3 **fournisseur de réseau de communication vidéotex**

 Chargé, après accord avec un prestataire de service vidéotex, de fournir des services de télécommunications pour interconnecter les terminaux d'usager, les équipements du fournisseur d'information et/ou les ordinateurs principaux vidéotex.

### 2.3.4 **usager du vidéotex**

Personne qui utilise le service vidéotex à l'aide d'un terminal vidéotex.

### 2.3.5 **groupe fermé d'usagers vidéotex**

 Groupe d'usagers autorisés à accéder à des applications ou à d'autres prestations du service vidéotex qui ne sont pas mises à la disposition des autres usagers.

### 2.4 **systèmes vidéotex**

### 2.4.1 *Considérations générales*

 Un système vidéotex est constitué par le matériel et le logiciel utilisés pour mettre en œuvre un service vidéotex.

### 2.4.2 **terminal vidéotex**

 Equipement au moyen duquel l'usager opère en interaction avec le service vidéotex. Un terminal type comprend:

- 1) un clavier numérique et/ou un clavier alphanumérique et/ou d'autres dispositifs d'introduction graphiques;
- 2) un dispositif d'affichage visuel ou un récepteur de télévision convenablement modifié;
- 3) les dispositifs de traitement et de stockage électroniques nécessaires pour la réalisation de l'interface entre ces éléments et le réseau de télécommunications et pour produire l'affichage.

 Le terminal peut aussi fournir une possibilité de liaison directe entre terminaux et comprendre d'autres éléments, comme une sortie sur imprimante, des dispositifs d'enregistrement magnétique ou optique, ainsi que d'autres dispositifs de traitement et/ou d'enregistrement.

#### 2.4.3 **prestation d'identification de l'usager/du terminal vidéotex**

 Prestation qui permet au système vidéotex de faire le déport entre l'accès autorisé et l'accès non autorisé à un service vidéotex ou certaines applications d'un service, par exemple, messagerie, groupes fermés d'usagers et facturation; il y a trois types d'identification:

- a) identification du terminal,
- b) identification de l'usager,
- c) identification de la ligne.

### 2.4.4 **réseau de télécommunications**

Moyen de télécommunication pour transmettre l'information vidéotex.

### 2.4.5 **ordinateur principal vidéotex**

 Ordinateur (ou réseau d'ordinateurs fourni par un seul prestataire) dans lequel sont mises en œuvre une ou plusieurs applications et/ou qui assure une ou plusieurs prestations du service vidéotex.

#### 2.4.6 **ordinateur principal externe vidéotex**

Ordinateur principal non fourni par le prestataire de service.

#### 2.4.7 **centre de service vidéotex**

 Système d'ordinateur utilisé par le prestataire de service vidéotex pour autoriser l'accès à un service vidéotex. Les autres fonctions d'un centre de service peuvent comprendre une assistance aux usagers pour choisir l'application nécessaire (qu'elle soit offerte par le centre de service ou par d'autres ordinateurs principaux), ainsi que des prestations de gestion comme la facturation, l'établissement de statistiques, etc. Le même ordinateur peut aussi être un ordinateur principal ou assurer une fonction d'accès multiple.

### 2.4.8 **accès multiple au vidéotex international**

 Fonction de l'ordinateur assurant l'accès à un service vidéotex étranger avec toutes ses possibilités et selon le protocole vidéotex international. Cette fonction peut comprendre le choix du protocole et (ou) la conversion du protocole, ainsi que (ou) des fonctions de traitement du dialogue. De plus, l'accès multiple vidéotex est le point où sont traitées les données administratives pour le service vidéotex international, comme les données de la comptabilité internationale, l'information de facturation en cas de taxes par feuillet/par application ou de taxes supplémentaires de communication, l'information relative à l'état de l'abonné en cas de service de messagerie et les données de service concernant les profils de service ou les profils de terminal. L'accès multiple vidéotex peut aussi donner accès à l'annuaire des services vidéotex disponibles dans le pays étranger.

### 2.4.9 **point d'accès vidéotex**

 Fonction par laquelle un ordinateur assure l'accès à des ordinateurs principaux vidéotex, la conversion de protocole pour les couches 1 à 3, les services de gestion, comme la facturation, la collecte de données statistiques et les capacités de traitement en dialogue.

### 2.4.10 **dispositif d'interface vidéotex**

 Fonction par laquelle un ordinateur assure la conversion de protocole pour les couches 4 à 7 (du modèle de référence OSI) et (ou) la conversion de la syntaxe de données et, à titre facultatif, la conversion de protocole pour les couches 1 à 3 (ADP). Il peut en outre accomplir certaines tâches administratives, comme la facturation des taxes de conversion et, à titre facultatif, des taxes de réseau de communication. Un dispositif d'interface vidéotex est notamment utilisé entre un terminal et un centre de service vidéotex étranger.

### 2.4.11 **dispositif de service pour vidéotex**

 C'est un dispositif d'interface vidéotex doté de fonctions supplémentaires permettant de traiter les taxes afférentes à l'application et la comptabilité; il peut également fournir l'habilitation et (ou) l'identification de l'usager.

### 2.4.12 **base de données vidéotex**

 Ensemble de dispositifs d'information et/ou de transactions auxquels l'usager peut accéder, ou qui peuvent être mis à sa disposition.

### 2.4.13 **feuillet vidéotex**

 Information extraite par une unique fonction usager à partir d'un terminal et présentée comme une entité complète (contenu total de l'écran ou partie, par exemple, sections de l'écran) par ce terminal, mais pouvant contenir des éléments nécessitant un défilement avant affichage ou des effets dynamiques tels qu'une surimpression. Une intervention locale de l'usager peut s'exercer dans l'espace d'un feuillet.

### 2.4.14 **document vidéotex**

Ensemble organisé d'un ou plusieurs feuillets.

### 2.4.15 **formule vidéotex**

 Une formule est un feuillet dans lequel un ou plusieurs champs sont définis pour la collecte de données d'usager.

### 2.4.16 **champ de système vidéotex**

 Champ de collecte de données dans lequel un type de données prédéterminé est inscrit par le service vidéotex ou l'usager.

### **3 Eléments fonctionnels du service**

### 3.1 *Considérations générales*

3.1.1 Le présent § 3 décrit les diverses facilités de service, de présentation et d'application qui peuvent être utilisées dans le service vidéotex pour assurer la mise en œuvre d'une application.

3.1.2 Afin d'assurer la pérennité des bases de données et de permettre l'échange international de données, il faut définir une gamme de profils de service. Cela permet de comparer le(s) profil(s) de service adopté(s) pour la préparation d'une application et celui d'un terminal d'usager. On peut alors déterminer si l'usager peut ou non interagir directement avec l'application.

3.1.3 Les applications qui demandent une connaissance du profil de service de l'usager pour déceler des différences entre le profil de service de l'usager et les profils adoptés pour la préparation de l'application.

3.1.4 S'il n'est pas possible pour l'usager d'interagir directement avec l'application, il peut y avoir transcodage de la syntaxe de données et/ou des fonctions d'application et de service ou bien adaptation du terminal ou de l'application.

3.1.5 Si le profil de service de l'usager et le profil adopté pour la préparation de l'application diffèrent et que l'adaptation ou le transcodage n'est pas possible, les applications devraient limiter l'accès aux données lorsque les informations visualisées ne peuvent pas donner la signification complète de l'application.

3.1.6 Quel transcodage, quelle adaptation ou quelle limitation d'accès est nécessaire et à quel endroit ils peuvent être prédéfinis pour un ensemble de profils de service ou peuvent être négociés pendant la session.

### 3.2 *Niveau application*

3.2.1 Le niveau application décrit les fonctions du service vidéotex qui permettent aux usagers d'accéder aux différentes applications et d'utiliser ces applications. Il est souhaitable que tous les services vidéotex emploient les mêmes commandes et les mêmes identificateurs visuels pour ces fonctions, mais il est nécessaire de poursuivre les études sur ce point. Certaines séquences de manipulation peuvent être utilisées pour plusieurs fonctions. Certaines de ces fonctions peuvent être incluses implicitement dans d'autres fonctions et certaines peuvent être exclues de tels ou tels services vidéotex, ou ne pas être appropriées à ces services. Des fonctions supplémentaires peuvent être nécessaires, mais elles devront faire l'objet d'un complément d'étude.

### 3.2.2 *Fonctions de service*

 Ces fonctions peuvent être utilisées dans le service, selon les modalités de mise en œuvre. Du point de vue de l'usager, elles sont choisies par acheminement vers un point approprié, ou sélection de ce point, dans le service vidéotex:

3.2.2.1 *Fonction V1*

Choix d'une application dans un service vidéotex (contenant une identification de l'application).

3.2.2.2 *Fonction V2*

 Laisser l'application et retourner au point où le premier choix effectif à l'intérieur du service vidéotex national est offert.

3.2.2.3 *Fonction V3*

Retourner au point où le premier choix effectif à l'intérieur du service vidéotex étranger est offert.

3.2.2.4 *Fonction V4*

Laisser l'application et retourner au point où cette application a été choisie.

3.2.2.5 *Fonction V5*

Fournir l'information de facturation.

3.2.2.6 *Fonction V6*

Sortir du service vidéotex (obligatoire).

3.2.2.7 *Fonction V7*

Demander l'identification du service/de l'application.

3.2.3 *Fonctions de dialogue*

 On peut utiliser dans l'application les fonctions ci-après pour extraire des éléments d'information ou pour recueillir des données et les envoyer à l'application, selon la mise en œuvre:

### 3.2.3.1 *Fonctions D1 [a) à d)]*

 Déclarer valable une entrée. L'entrée est envoyée pour traitement. Plusieurs types d'entrée ont été identifiés. Dans certains cas, une entrée est implicitement terminée.

- a) Entrée de texte libre limitée uniquement par la taille du champ.
- b) Choix direct d'un feuillet s'il est possible de l'extraire directement.
- c) Avancer en choisissant d'un feuillet à un autre feuillet en utilisant un ou deux chiffres.
- d) Choisir un feuillet en utilisant un mot clef.

### 3.2.3.2 *Fonction D2*

 Correction d'une entrée. Lorsque l'usager introduit des données dans le mode recherche d'information, ou dans le mode collecte des données, c'est le service complémentaire qui permet de corriger une entrée, caractère par caractère.

#### 3.2.3.3 *Fonction D3*

 Libération d'une entrée. Dans la même situation décrite ci-dessus (D2), c'est le service complémentaire offert à l'usager pour libérer une entrée complète.

#### 3.2.3.4 *Fonction D4*

Avance d'une étape dans l'application.

3.2.3.5 *Fonction D5*

Passage au champ de saisie suivant.

3.2.3.6 *Fonction D6*

 Recherche de l'étape précédente de l'action de l'usager. Le nombre d'étapes peut devoir être limité et certaines étapes peuvent être exclues de la recherche.

3.2.3.7 *Fonction D7*

Passage au champ précédent.

3.2.3.8 *Fonction D8*

 Provoquer la répétition du feuillet; retransmission de l'information nécessaire pour rétablir la dernière image affichée (par exemple, en cas d'erreur de transmission). Les champs contiendront la dernière entrée d'usager.

3.2.3.9 *Fonction D9*

 Provoque la répétition du feuillet mis à jour; provoque la répétition du même feuillet, avec toutes les modifications qui ont pu lui être apportées depuis le dernier accès. Les champs contiendront les valeurs par défaut.

3.2.3.10 *Fonction D10*

Retour au premier menu de l'application.

3.2.3.11 *Fonction D11*

 Menu précédent; rechercher le dernier feuillet dans la progression antérieure de l'action de l'usager qui a permis un choix dans l'application.

3.2.3.12 *Fonction D12*

Demande d'assistance ou de directives sans quitter l'application.

3.2.3.13 *Fonction D13*

 Rechercher le dernier feuillet dans la progression antérieure de l'action de l'usager qui contenait une forme, sans introduction de données par l'usager.

3.2.3.14 *Fonction D14*

 Rechercher le dernier feuillet dans la progression antérieure de l'action de l'usager qui contenait une forme, y compris le contenu des champs introduit par l'usager.

3.2.3.15 *Fonction D15*

 Interruption de l'action en cours. La question de savoir si l'interruption entraîne un abandon ou un maintien provisoire dépend de l'application.

3.2.3.16 *Fonction D16*

Mettre un repère au point actuel de l'application pour accès ultérieur au cours de la même session.

3.2.3.17 *Fonction D17*

S'abstenir d'envoyer le contenu des champs de saisie.

3.2.3.18 *Fonction D18*

Déclarer valable un ensemble d'entrées, par exemple le contenu d'un feuillet est envoyé pour traitement.

### 3.3 *Niveau présentation*

### 3.3.1 *Principes généraux*

3.3.1.1 Le présent § 3.3 contient un ensemble de définitions et spécifie un ensemble d'éléments fonctionnels et des améliorations possibles pour le niveau présentation du service vidéotex international.

3.3.1.2 Les définitions fournies et les éléments fonctionnels spécifiés dans le présent § 3.3 s'appliquent à un texte dans son sens large; c'est-à-dire à des textes comprenant des symboles, des expressions ou des phrases exprimées en langage naturel ou artificiel, des images, des diagrammes et des tableaux.

3.3.1.3 Chaque élément fonctionnel est spécifié séparément et indépendamment des techniques de mise en application ou des modes de codage utilisés par l'équipement terminal. La spécification des répertoires et du codage fait l'objet des Recommandations T.100 et T.101 du CCITT.

### 3.3.2 *Structure de visualisation*

#### 3.3.2.1 *Zone de visualisation définie*

 Partie rectangulaire de l'écran utilisable pour le service vidéotex. Sa structure peut être redéfinie (voir la figure 1/F.300).

### 3.3.2.2 *Bordure*

Partie de l'écran hors de la zone de visualisation définie (voir la figure 1/F.300).

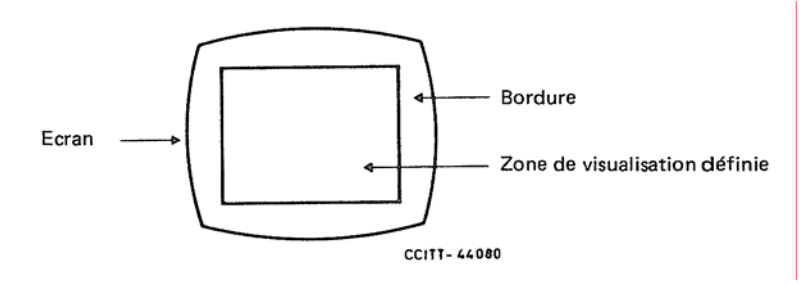

#### FIGURE 1/F.300

### 3.3.2.3 *Structure des emplacements de caractères*

 La zone de visualisation définie se compose d'un réseau d'emplacements de caractères dont chacun présente la surface nécessaire à l'affichage d'un caractère de taille normale y compris tout espace requis pour séparer des caractères alphanumériques. Dans cette structure, chaque élément graphique est affiché en un ou plusieurs emplacements de caractères de la zone de visualisation définie.

#### 3.3.2.4 *Structure de coordonnées cartésiennes*

 Les éléments graphiques sont définis dans un espace bidimensionnel régi par des coordonnées normalisées ou absolues. Les zones de visualisation rectangulaires définies s'inscrivent dans l'espace carré des coordonnées.

 Les coordonnées normalisées font appel à un plan de numérotation cartésien de 0 à 1 (non inclusif). Par exemple, dans le cas d'un écran de télévision d'un rapport de dimensions de 4 à 3, la zone de visualisation définie correspond à une graduation de 0 à 1 (non inclusif) en abscisse et de 0 à 0,75 environ en ordonnée. Le dessin d'éléments graphiques peut être autorisé dans toute la superficie des coordonnées normalisées, mais seule la zone inscrite dans un rapport 4/3 sera visible.

 Un système de coordonnées absolues pourra, par exemple, utiliser une norme définie par le CCIR pour signaux de télévision numériques de 540 pixels dans le sens horizontal et de 480 pixels dans le sens vertical à l'intérieur de la zone de visualisation définie.

### 3.3.2.5 *Zone active de dessin*

 Une zone active de dessin est une zone inscrite dans la zone de visualisation définie dans laquelle doivent s'afficher les éléments graphiques. La définition d'une zone de dessin active annule toute zone de dessin active antérieure mais est sans effet sur les éléments graphiques déjà affichés.

### 3.3.2.6 *Zone de défilement*

 Zone dont la surface est au plus égale à celle de la zone de visualisation définie dans laquelle les caractères et attributs associés se déplacent par pas spécifiés sous l'action de commandes de mise en page (explicites ou implicites) ou de commandes spécifiques. La procédure de défilement est définie par deux processus:

- 1) la désignation de la zone de l'écran à l'intérieur de laquelle une opération de défilement doit être effectuée;
- 2) l'exécution de l'action de défilement.

 Le défilement se produit perpendiculairement au trajet de caractère ou au trajet des éléments d'image logiques, et assez loin pour amener la position de caractère suivant prévu ou la position de l'élément d'image logique suivant exactement dans la plage de défilement.

### 3.3.2.7 *Champ de saisie*

 Cette fonction spécifie un champ de saisie à utiliser comme zone de l'utilisateur sur l'écran de visualisation. Un champ de saisie est conçu pour accepter la saisie par l'utilisateur à partir du clavier du terminal et pour aider au travail d'édition locale de l'utilisateur. On peut définir n'importe quel nombre de champs de saisie.

### 3.3.2.8 *Marquage des caractères*

Les caractères peuvent être marqués pour indiquer d'autres actions au terminal, telles qu'un transfert vers un dispositif de sortie.

Il peut y avoir plusieurs types de marquage, pouvant être traités séparément.

### 3.3.2.9 *Zones protégées/non protégées*

 Des zones intérieures à la plage de visualisation définie peuvent être protégées contre les modifications, les manipulations ou l'effaçage. La protection est valable pour les attributs aussi bien que pour les caractères.

 Des zones protégées définies ne peuvent être modifiées qu'au moyen d'une fonction de non-protection ou d'une action d'effaçage de l'écran.

### 3.3.2.10 *Configuration multi-plans*

 Une configuration multi-plans peut être définie par des commandes multi-plans qui comprennent l'adressage, une relation de priorité et un attribut. Par exemple, un plan de caractère sur un plan photographique offre des caractères de défilement sur une image photographique stable; ou encore, un plan photographique sur un autre plan photographique assure une animation simple.

### 3.3.3 *Eléments graphiques*

 Les éléments graphiques sont utilisés pour afficher les textes, les symboles ou les images. Ils sont présentés par catégories ci-après. Un ensemble d'attributs de visualisation et de fonctions de commande est applicable à chacune de ces catégories. Les attributs et les fonctions de commande correspondant à chaque catégorie sont spécifiés aux § 3.3.5, 3.3.6, 3.3.7 et 3.3.8 pour le service vidéotex international. Les attributs et les fonctions de commande communs à toutes les catégories d'éléments graphiques sont définis au § 3.3.4.

### 3.3.3.1 *Caractères alphanumériques*

3.3.3.1.1 Les caractères alphanumériques sont des éléments graphiques qui concernent la forme écrite du texte. Ils comprennent des lettres avec ou sans signes diacritiques, des chiffres et des fractions numériques, des signes de ponctuation, des symboles typographiques, des signes mathématiques ainsi que des lettres, des signes et des symboles spéciaux et des espacements.

3.3.3.1.2 Dans la présente Recommandation, les caractères alphanumériques sont désignés par des noms qui reflètent en général leur sens habituel et ne spécifient pas un style ou une police de caractères particulière lors de l'affichage des caractères du texte.

3.3.3.1.3 Les caractères dynamiquement redéfinissables sont définis et adressés par téléchargement au terminal qui peut les utiliser ensuite comme éléments graphiques supplémentaires.

#### 3.3.3.2 *Caractères graphiques*

 Les caractères graphiques sont utilisés pour constituer une image par assemblage d'éléments; chaque caractère définit un modèle à l'intérieur d'un élément de dimensions prédéterminées et occupe une position de caractère dans l'affichage. A l'inverse des caractères alphanumériques, un caractère graphique présente lors de l'affichage un modèle spécifique. Ce modèle peut être soit prédéterminé, comme c'est le cas pour les caractères mosaïques ou les caractères de dessin de ligne, soit redéfinissable dynamiquement. Les caractères graphiques diffèrent également des caractères

alphanumériques par la manière dont s'appliquent certains attributs, tels que le soulignement ou l'espacement proportionnel.

### 3.3.3.3 *Eléments géométriques*

 Les éléments géométriques sont utilisés pour composer des dessins de nature variée par juxtaposition et superposition de points, de lignes droites, d'arcs, etc. Chaque élément est spécifié en fonction de coordonnées cartésiennes normalisées permettant de décrire la position, les points-extrémités, ou les sommets de chaque opération de composition.

### 3.3.3.4 *Eléments photographiques*

 Les éléments photographiques sont utilisés pour constituer une image par transmission et affichage d'un ensemble d'éléments d'image individuels (pixels) à l'intérieur d'une plage de dessin active. Ces éléments peuvent servir à visualiser une image en deux couleurs, une image composée d'une série de couleurs provenant d'une palette, ou une image composée d'une série non limitée de couleurs. Dans le cas d'une gamme non limitative de couleurs, du point de vue subjectif, l'image peut être similaire à une image de télévision fixe, de qualité radiodiffusion.

### 3.3.4 *Attributs d'affichage et fonctions de commande communs*

 Les attributs et les fonctions de commande exposés en détail dans le présent § 3.3.4 s'appliquent à tous les types d'éléments graphiques décrits au § 3.3.3 ci-dessus.

#### 3.3.4.1 *Considérations générales*

#### 3.3.4.1.1 *Spécification du premier plan et du fond*

 Le premier plan est un élément graphique et le fond est constitué par le reste de la surface visualisée, sur lequel le premier plan se détache.

*Remarque* – Le fond peut être spécifié de deux façons, en fonction du mode de mise en application:

- a) comme une couleur unique d'un seul tenant pour chaque emplacement d'élément graphique sur la surface de visualisation;
- b) comme le résultat cumulatif de tous les éléments graphiques affichés avant le premier plan, lequel modifie ultérieurement une partie du fond par surimpression.

#### 3.3.4.1.2 *Techniques d'application des attributs*

### 3.3.4.1.2.1 *Attributs parallèles*

 Les attributs parallèles appartiennent à la position active et se déplacent avec cette position sous l'action de commandes de mise en page ou de caractères d'affichage d'espacement (y compris un espace).

### 3.3.4.1.2.2 *Attributs série*

 Les attributs de série sont placés entre marqueurs sur une ligne. Ils sont applicables à partir du moment où ils sont reçus de la position active jusqu'à la fin de la ligne ou jusqu'à ce qu'un marqueur contraire soit atteint.

### 3.3.4.1.2.3 *Attributs espaçants et attributs non espaçants*

 Les attributs de visualisation peuvent être mis en œuvre de manière qu'ils puissent être modifiés à chaque position de caractère (attributs sans espacement); ou bien, une position de caractère visualisé peut être nécessaire pour effectuer la modification (attribut avec espacement).

### 3.3.4.1.3 *Couleur*

 Dans ce contexte, on considère que la couleur inclut les couleurs saturées et non saturées quelle que soit leur intensité, les tons gris, le noir et le blanc. Une couleur peut aussi être mise sur «transparent», auquel cas un plan inférieur (par exemple, le fond) sera affiché.

 Divers modes de couleur sont utilisés pour interpréter la valeur numérique du paramètre couleur. Cette valeur peut directement représenter la couleur en fonction de ses composantes, ou représenter un index renvoyant à un tableau d'exploration couleur (palette).

 Il est possible d'étendre la gamme des couleurs en prévoyant un certain nombre de tableaux d'exploration de couleurs. Ces tableaux peuvent contenir un répertoire fixe de couleurs, ou être redéfinissables.

### 3.3.4.2 *Attributs de visualisation communs*

#### 3.3.4.2.1 *Couleur du premier plan*

La couleur des éléments graphiques peut être spécifiée à l'aide de cet attribut.

### 3.3.4.2.2 *Couleur du fond*

 On utilise cet attribut afin de spécifier la couleur à utiliser pour le fond lorsque des éléments graphiques sont affichés, comme pour la spécification de la couleur de premier plan.

#### 3.3.4.2.3 *Couleur d'encadrement*

La couleur d'encadrement peut être spécifiée en une ou plusieurs couleurs.

#### 3.3.4.2.4 *Clignotement*

 Cet attribut permet à l'élément graphique de clignoter à un rythme donné et pour une relation de phase déterminée, avant tout pour attirer l'attention. On définit les états d'attributs suivants:

#### *Image stable*

Les éléments graphiques sont affichés normalement.

### *Rythme de clignotement*

L'intervalle de temps correspondant à «circuit ouvert/circuit fermé» et le rythme du clignotement peuvent être spécifiés ou prendre des valeurs préétablies.

#### *Phase de clignotement*

La relation de phase entre les entités graphiques de clignotement peut être spécifiée ou peut prendre des valeurs préétablies.

#### *Couleur du clignotement*

Les éléments graphiques peuvent varier entre diverses couleurs, par exemple, entre les couleurs du premier plan et du fond ou entre des couleurs de référence dans un tableau d'exploration de couleur.

#### 3.3.4.2.5 *Masquage*

Les caractères sont affichés comme des espaces jusqu'à ce que l'usager décide de les faire apparaître.

#### 3.3.4.3 *Fonctions de commande communes*

 Les fonctions suivantes commandent la visualisation d'une partie des éléments graphiques ou de l'écran tout entier. Elles s'appliquent à tous les types d'éléments graphiques décrits au § 3.3.3.

#### 3.3.4.3.1 *Réinitialisation*

 Cette commande réinitialise les paramètres de commande et d'attribut à leurs valeurs par défaut sur une base sélective ou sur une base globale.

Certaines fonctions de commande réinitialisent implicitement certains attributs.

#### 3.3.4.3.2 *Mode surimpression*

 Des éléments spécifiés de l'image affichée peuvent être effacés et remplacés par l'affichage de nouvelles données, ou bien ils peuvent être combinés logiquement (par exemple opération OU logiques) avec les nouvelles données pour former un affichage superposé.

#### 3.3.4.3.3 *Effaçage de l'écran*

Cette commande efface l'écran et le remplace par le noir ou la couleur du fond.

#### 3.3.4.3.4 *Effaçage partiel de l'écran*

 Cette commande efface sélectivement une partie de l'écran et la remplace par le noir ou la couleur du fond. On peut choisir l'une des structures suivantes:

- zone de dessin active;
- zone de défilement;
- champ de saisie;
- un ou plusieurs plans;
- caractères marqués;
- zone protégée.

### 3.3.4.3.5 *Attente*

 Cette commande est utilisée pour provoquer un retard d'une durée déterminée dans le traitement des fonctions de niveau présentation actuellement reçues dans le terminal vidéotex.

#### 3.3.4.3.6 *Définition des séquences dynamiquement redéfinissables (macro)*

 Cette commande offre la possibilité de grouper les éléments graphiques, les attributs et les fonctions de commande. Un macro est désigné par un nom et consiste en une séquence arbitraire d'éléments graphiques, d'attributs, de valeurs de paramètres et de fonctions de commandes appropriées. Ce nom remplace ensuite la chaîne entière des commandes spécifiées qui constituent ce macro particulier. Il peut exister des groupements séparés contenant uniquement des éléments graphiques provenant d'une des catégories définies au § 3.3.3 ci-dessus.

#### 3.3.4.3.7 *Choix des jeux de macro*

 Cette commande assure la sélection d'un jeu de séquences macro déjà défini et permet à diverses séquences comprises dans ce jeu d'être appelées par leur nom. Lorsque le nom d'un macro est appelé, toute la séquence du macro est traitée.

### 3.3.5 *Visualisation de texte alphanumérique*

Les répertoires de caractères sont ceux spécifiés dans les Recommandations T.100 et T.101.

Les terminaux doivent pouvoir afficher correctement les formats suivants:

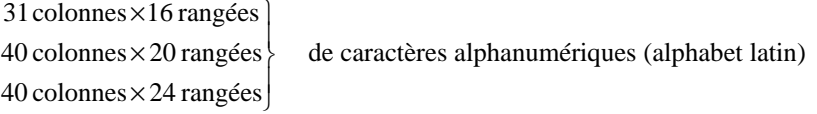

 Bien que les attributs et fonctions de commande définis dans cette section soient utilisés principalement avec les caractères alphanumériques, certains peuvent aussi s'appliquer à des éléments graphiques.

### 3.3.5.1 *Attributs pour un* texte alphanumérique

3.3.5.1.1 *Rotation de caractères* 

 Cet attribut détermine la rotation d'un caractère alphanumérique par rapport à la direction horizontale. La rotation peut être choisie dans un ensemble fixe – soit  $0^\circ$ ,  $90^\circ$ ,  $180^\circ$  ou  $270^\circ$  – ou peut correspondre à un angle quelconque compris entre 0° et 360°.

#### 3.3.5.1.2 *Trajet de caractère*

 Cet attribut détermine la direction d'écriture, c'est-à-dire la direction dans laquelle la position active progresse automatiquement après la visualisation d'un caractère. Quatre directions sont possibles: vers la droite, vers la gauche, vers le haut et vers le bas. Ces directions peuvent être exprimées par rapport à la rotation du caractère ou par rapport à des coordonnées fixes de l'écran.

#### 3.3.5.1.3 *Espacement entre caractères*

Cet attribut détermine la distance que parcourt le curseur après affichage d'un caractère.

### 3.3.5.1.4 *Espacement entre rangées*

 Cet attribut détermine l'emplacement relatif du curseur actif lorsqu'il avance vers une nouvelle rangée dans une direction perpendiculaire (rotation relative –90°) au trajet de caractère.

#### 3.3.5.1.5 *Dimensions des caractères alphanumériques*

Les dimensions d'un caractère alphanumérique peuvent être spécifiées de l'une des manières suivantes:

- a) en spécifiant la largeur et la hauteur du champ des caractères;
- b) en spécifiant un caractère à hauteur double, la hauteur étant fixée à deux fois sa valeur par défaut, et la largeur à sa valeur par défaut;
- c) en spécifiant un caractère à largeur double, la largeur étant fixée à deux fois sa valeur par défaut, et la hauteur à sa valeur par défaut;
- d) en spécifiant un caractère de dimensions doubles, la hauteur et la largeur étant fixées à deux fois ses valeurs par défaut;
- e) en spécifiant un espacement proportionnel dans une hauteur de caractère donnée.

#### 3.3.5.1.6 *Soulignement*

 Cet attribut est utilisé pour souligner les caractères alphanumériques soit séparément, soit sur la base d'une chaîne de caractères.

#### 3.3.5.1.7 *Inversion*

 Les caractères alphanumériques peuvent être affichés soit selon le mode normal, soit selon le mode inversé (vidéo inversé). Dans ce dernier mode, les couleurs explicites du fond et du premier plan sont interchangées.

### 3.3.5.1.8 *Curseur*

 Un curseur peut servir à indiquer sur l'écran un ou des emplacements de caractères où doit s'inscrire le prochain caractère alphanumérique ou graphique. On peut définir plusieurs styles pour le curseur de texte, par exemple, soulignement, case, réticule ou option du fabricant. Le curseur peut aussi avoir les propriétés suivantes: clignoter, rester stable ou être invisible.

### 3.3.5.1.9 *Police de caractères du texte*

Cet attribut détermine la police de caractère à utiliser pour la visualisation du texte.

#### 3.3.5.2 Commandes de mise en page

 Les commandes de mise en page sont des fonctions de commande qui influencent le positionnement d'un texte alphanumérique et des caractères graphiques. Elles comprennent les fonctions suivantes:

- a) déplacement de la position active sur une distance égale à l'espacement entre caractères parallèlement au trajet de caractère dans la direction opposée à celui-ci (c'est-à-dire 180 par rapport à la direction du trajet de caractère);
- b) déplacement de la position active sur une distance égale à l'espacement entre caractères parallèlement au trajet de caractère dans la direction de celui-ci;
- c) déplacement de la position active sur une distance égale à l'espacement entre rangées dans une direction perpendiculaire au trajet de caractère (rotation relative -90);
- d) déplacement de la position active sur une distance égale à l'espacement entre rangées perpendiculairement au trajet de caractère dans une direction perpendiculaire à celui-ci (rotation relative 90);
- e) déplacement de la position active sur la première position de caractère à l'intérieur de la zone active de dessin le long du trajet de caractère;
- f) déplacement de la position active sur la position de caractère initiale de la zone de visualisation;
- g) déplacement de la position active sur un emplacement donné dans la zone de visualisation.

#### 3.3.5.3 *Autres fonctions de commande pour un texte alphanumérique*

#### 3.3.5.3.1 *Mots en débordement*

 Cette fonction a pour effet de mettre le texte alphanumérique en mémoire-tampon sous la forme de mots. Un mot n'est affiché sur la ligne actuelle que si le mot entier en mémoire-tampon s'adapte à l'espace restant sur cette ligne dans la zone de visualisation. Si le mot n'entre pas dans l'espace restant sur la ligne actuelle, le curseur est repositionné en commençant à la première position de caractère de la ligne suivante et le mot est affiché. Le caractère espace doit être omis si le dernier mot de la ligne se termine par un caractère espace qui ne s'adapte pas à cette ligne.

#### 3.3.5.4 *Jeux de caractères dynamiquement redéfinissables (JCDR)*

 Un JCDR est un jeu de caractères dont les formes sont émises par le service et qui sont téléchargées par l'intermédiaire de la ligne. On peut s'en servir pour représenter des caractères alphanumériques, des symboles spéciaux ou des symboles d'éléments graphiques construisant des éléments graphiques fins. Une fois chargés, les JCDR sont considérés comme les constituants d'une bibliothèque.

 Deux types de JCDR ont été identifiés. Le premier type est le JCDR de base. Seules les formes des caractères sont téléchargées. Les caractères sont affichés sur l'écran en fonction des principaux attributs.

### Le second type de JCDR est décrit au § 3.3.6.4.

### 3.3.5.4.1 *Définition des JCDR*

 Cette commande permet de définir un jeu de caractères dynamiquement redéfinissables (JCDR), identifié par un nom, à l'aide d'une séquence quelconque d'éléments graphiques, d'attributs et de fonctions de commandes, ou à l'aide de séquences de bits définissant la forme des caractères.

### 3.3.5.4.2 *Choix du JCDR*

Cette commande détermine le JCDR déjà défini qui sera utilisé.

#### 3.3.6 *Affichage de caractères graphiques*

 Les attributs et fonctions de commande définis ci-après sont utilisés spécifiquement avec des caractères graphiques tels que les mosaïques. Bon nombre d'attributs et de fonctions (y compris les commandes de mise en page) de texte alphanumérique s'appliquent aussi aux caractères graphiques.

### 3.3.6.1 *Attributs pour des caractères graphiques*

#### 3.3.6.1.1 *Caractères contigus/séparés*

Cet attribut permet de visualiser un caractère graphique à afficher dans l'un des deux styles suivants:

- a) contigu: les caractères sont jointifs;
- b) séparé: chaque caractère est entouré et séparé par une bordure de la couleur du fond dont on peut spécifier la largeur.

#### 3.3.6.1.2 *Dimensions des caractères graphiques*

 Cet attribut spécifie les dimensions d'un caractère graphique, soit au moyen de coordonnées cartésiennes normalisées, soit en fonction des dimensions de caractère prédéterminées par défaut (comme pour le § 3.3.5.1.5 ci-dessus).

### 3.3.6.2 *Fonction de commande pour des caractères graphiques*

#### 3.3.6.2.1 *Choix du sous-répertoire mosaïque*

 Cette fonction détermine les sous-ensembles du répertoire mosaïque qui seront utilisés pour composer des images mosaïques.

### 3.3.6.3 *Répertoire mosaïque*

 (Le répertoire mosaïque indiqué dans ce paragraphe sera fondé sur les Recommandations T.100 et T.101 du CCITT.)

#### 3.3.6.4 *JCDR graphique*

 Les considérations générales sont données au § 3.3.5.4. Dans le JCDR graphique, les caractères téléchargés sont entièrement définis dans les couleurs du premier plan; c'est-à-dire que tous les points d'une cellule du caractère ont une couleur de premier plan définie, choisie parmi un certain nombre de couleurs.

#### 3.3.7 *Affichage de dessins géométriques*

#### 3.3.7.1 *Coordonnées cartésiennes normalisées*

 Les éléments géométriques sont définis dans un espace à deux dimensions à l'aide de coordonnées normalisées, c'est-à-dire un plan de numérotation cartésien de 0 à 1 (voir le § 3.3.2.4).

#### 3.3.7.2 *Fonctions de commande pour des dessins géométriques*

#### 3.3.7.2.1 *Spécification de la* définition

 Cette fonction spécifie la définition des données de coordonnées, c'est-à-dire la précision avec laquelle les coordonnées X et Y sont spécifiées.

### 3.3.7.2.2 *Définition de la texture de remplissage*

 Cette fonction est utilisée pour redéfinir dynamiquement les textures de remplissage, outre celles qui sont déjà prédéterminées. Voir la description de l'attribut «Modèle de texture» (voir le § 3.3.7.3.3).

#### 3.3.7.2.3 *Définition d'un objet graphique (segment)*

 Cette fonction permet de grouper des éléments géométriques, des attributs d'éléments géométriques, des fonctions de commande d'éléments géométriques et de texte alphanumérique, à l'intérieur d'un segment désigné par un nom. Les éléments sont mémorisés dans le dispositif de visualisation. Ils peuvent être affichés ou non, par commande de l'attribut de visibilité (voir le § 3.3.7.3.5).

#### 3.3.7.2.4 *Insertion d'un objet graphique*

 Cette fonction permet la sélection d'un segment désigné par un nom et déjà défini. Avant le traitement des éléments, les données de coordonnées à l'intérieur des éléments sont transformées au moyen d'une matrice de transformation (voir le § 3.3.7.2.6).

#### 3.3.7.2.5 *Suppression d'un objet graphique*

Cette fonction supprime le segment désigné par un nom ainsi que son contenu.

### 3.3.7.2.6 *Définition d'une matrice de transformation*

 Cette fonction permet de spécifier une matrice de transformation utilisée pendant l'insertion d'un objet graphique (voir le § 3.3.7.2.4).

#### 3.3.7.2.7 *Fenêtre*

Cette fonction définit une partie rectangulaire de l'espace de coordonnées normalisées à utiliser.

#### 3.3.7.2.8 *Plage visible*

Cette fonction définit la partie rectangulaire de l'espace de visualisation à utiliser.

### 3.3.7.3 *Attributs pour des éléments géométriques*

#### 3.3.7.3.1 *Elément d'image logique (pinceau)*

 Cet attribut est utilisé pour déterminer les dimensions et la forme de l'élément d'image logique (pinceau). Les éléments géométriques sont dessinés par déplacement de l'élément d'image logique (pinceau) autour de l'écran. La taille et la forme de l'élément d'image logique (pinceau) déterminent directement la largeur de ligne des éléments géométriques. La taille de l'élément d'image logique (pinceau) correspond au moins à un, voire plusieurs pixels d'affichage. La forme de l'élément d'image logique (pinceau) peut être de plusieurs types, par exemple, carré ou cercle. Moyennant un choix judicieux de la largeur (dx) et de la hauteur (dy), ces types peuvent servir à former un rectangle ou une ellipse.

#### 3.3.7.3.2 *Texture de la ligne*

 La texture de la ligne peut être en trait plein, pointillé, tireté ou mixte. Elle est utilisée pour des lignes ainsi que pour des contours.

### 3.3.7.3.3 *Modèle de texture*

 Les éléments géométriques délimités peuvent être remplis par des modèles de texture. La texture peut être d'une couleur d'un seul tenant, hachurée ou faite de schémas. Les hachures peuvent être verticales, horizontales, diagonales (45° et –45°), combinaison de lignes verticales et horizontales donnant des hachures croisées et hachures croisées diagonales. Les modèles de textures peuvent être définis dynamiquement (voir le § 3.3.7.2.2).

#### 3.3.7.3.4 *Mise en évidence*

 On peut mettre en évidence des éléments géométriques pleins et délimités en traçant leur pourtour soit en noir, soit dans la couleur du fond, soit d'une autre manière choisie par le constructeur. Cet attribut s'applique à des segments ou à des éléments individuels.

#### 3.3.7.3.5 *Visibilité*

 Cet attribut commande la visualisation d'éléments pendant la création d'un segment désigné par un nom (voir le § 3.3.7.2.3).

### 3.3.7.3.6 *Représentation d'un repère*

 Cet attribut détermine la taille et le type du repère à utiliser dans le *repère (point)* Une représentation par repère peut être choisie parmi les variantes suivantes:  $\langle \rangle, \langle + \rangle, \langle + \rangle, \langle \rangle$   $\langle \rangle$ ,  $\langle \rangle$ , ou sous une autre forme, ou encore être une forme par défaut de la forme de l'élément d'image logique. L'origine d'une représentation par repère peut se trouver en son centre, ou en d'autres points de cette représentation.

#### 3.3.7.4 *Eléments géométriques*

 Lors de la composition d'images à l'aide d'éléments géométriques, la position initiale de chaque élément géométrique peut être spécifiée d'une des deux manières suivantes:

- a) comme une position absolue (indépendante de la position actuelle du point de dessin);
- b) comme une position relative par rapport à la position finale du point de dessin de l'élément géométrique dessiné précédemment (dépendant de la position actuelle du point de dessin).

D'autres positions de coordonnées peuvent être spécifiées de manière absolue, relative ou incrémentale.

### 3.3.7.4.1 *Repère (point)*

 Le *repère* est utilisé pour inscrire une représentation par repère dans des positions spécifiées. La taille et le type de la représentation par repère sont commandés par l'attribut représentation par repère (voir le § 3.3.7.3.6).

### 3.3.7.4.2 *Ligne*

 La *ligne* est utilisée pour tracer des lignes droites entre des positions de dessin spécifiées, à l'aide de la texture de ligne en cours.

### 3.3.7.4.3 *Arc et cercle*

 L'*arc* et le *cercle* permettent de tracer des cercles et des portions de cercle à l'aide de la texture de ligne en cours. L'arc passe par trois points: la position de dessin initiale, un point situé sur l'arc et la position de dessin finale.

 On obtient un cercle si le point de départ et le point d'extrémité coïncident. Le point intermédiaire situé sur l'arc définit le diamètre du cercle.

Le cercle peut aussi être défini par la position de son centre et par son rayon.

Une ligne droite est tracée si les trois points sont colinéaires.

Un arc et la corde reliant le point de départ et le point d'extrémité de l'arc définissent l'aire de l'arc.

### 3.3.7.4.4 *Rectangle*

Le *rectangle* est utilisé pour tracer des aires rectangulaires de longueur et de largeur spécifiées.

### 3.3.7.4.5 *Polygone*

 On utilise cet élément géométrique pour tracer un *polygone* avec la texture de ligne existante, en partant de la position de dessin initiale, puis en passant par une série de sommets et en revenant à la position de dessin initiale. Il existe une jonction implicite entre la position de dessin initiale et le dernier sommet spécifié de sorte que la position de dessin finale est identique à la position de dessin initiale.

### 3.3.7.4.6 *Polycourbe*

 La *polycourbe* est utilisée pour tracer une ligne courbe passant par plus de trois positions de point données, ou constituant le meilleur ajustement de ligne passant par ces points.

### 3.3.7.4.7 *Remplissage*

 Le *remplissage* est utilisé pour remplir la plage périphérique de la position spécifiée en introduisant la texture actuelle dans cette plage.

### 3.3.7.4.8 *Matrice de pixels*

La *matrice de pixels* est utilisée pour définir un rectangle composé de  $m \times n$  cellules. Dans l'opération de dessin de ce rectangle, toutes les cellules peuvent être de couleurs différentes.

### 3.3.8 *Affichage d'images photographiques*

### 3.3.8.1 *Fonctions de commande pour les images photographiques*

### 3.3.8.1.1 *Mode de développement des images photographiques*

 Cette fonction commande la séquence de développement de l'image sur l'affichage. Les modes possibles sont les suivants:

- a) affichage successif de lignes horizontales ayant la hauteur de l'élément d'image logique;
- b) affichage successif de cases rectangulaires;
- c) amélioration progressive de la résolution spatiale sur toute la surface de la plage de dessin active;
- d) amélioration progressive de la résolution chromatique sur toute la surface de la plage de dessin active.

#### 3.3.8.2 *Attributs d'éléments photographiques*

### 3.3.8.2.1 *Taille des éléments d'image logiques*

 Cet attribut est utilisé pour déterminer la largeur (dx) et la hauteur (dy) de l'élément d'image logique qui est un rectangle dont l'orientation est déterminée par rapport au système de coordonnées cartésiennes. La taille de l'élément d'image logique correspondra à un, voire à plusieurs pixels d'affichage. Les images photographiques sont créées en définissant les couleurs des éléments d'image logiques.

#### 3.3.8.2.2 *Taille des blocs de coloration*

 Cet attribut détermine la taille des blocs de coloration rectangulaires. Les éléments d'image logiques contenus dans chacun de ces blocs ne peuvent prendre que la couleur de premier plan ou la couleur du fond qui a été spécifiée pour le bloc correspondant.

#### 3.3.9 *Sonorisation*

 La sonorisation englobe la musique, la voix et d'autres sons. Il sera également question dans le présent § 3.3.9 d'éventuelles améliorations.

#### 3.3.9.1 *Sons musicaux synthétisés*

 Cette fonction peut servir à présenter des sons musicaux synthétisés dans divers timbres. Le système de notes de musique est utilisé pour représenter une information musicale. Cette information musicale est d'abord transmise au terminal de l'usager où les sons sont reproduits, éventuellement par des techniques de synthétiseur de musique. Les capacités seraient les suivantes:

#### 3.3.9.1.1 *Parties*

 Des parties multiples peuvent être définies dans une seule mélodie. Chacune peut être définie séparément, mais elles devraient pouvoir être reproduites simultanément.

#### 3.3.9.1.2 *Timbre*

 Le timbre des sons peut être défini en spécifiant un instrument de musique donné. Chaque partie peut avoir un timbre différent.

#### 3.3.9.1.3 *Hauteur et durée du son*

Chaque son d'une partie peut être reproduit en spécifiant la hauteur et la durée de la note de musique.

#### 3.3.9.1.4 *Contrôle du transfert des données*

 Le début et la fin du transfert complet de la définition musicale ou le début et la fin d'une partie peuvent être indiqués. Le début de la reproduction peut aussi être indiqué.

### 3.3.9.1.5 *Contrôle de saut et de répétition*

 Le saut et la répétition dans la reproduction d'une mélodie peuvent être définis. Des étiquettes peuvent être définies pour indiquer l'étendue d'une répétition ou l'aboutissement d'un saut.

#### 3.3.9.1.6 *Contrôle du volume sonore*

Le volume sonore de reproduction d'une mélodie peut être défini.

3.3.9.2 *Autres techniques acoustiques éventuelles* (pour étude ultérieure)

### 3.3.9.2.1 *Synchronisation texte et musique*

Cette fonction peut servir à spécifier les effets usuels et audibles de la synchronisation.

#### 3.3.9.2.2 *Synthétisation de la voix*

 Cette fonction sert à présenter la voix humaine à l'aide des techniques de synthétisation de la voix. La conversion codée de paramètres ou de caractères en voix peut être réalisable.

#### 3.3.9.2.3 *Sons arbitraires*

 Cette fonction sert à reproduire n'importe quels sons dont ceux de la voix humaine et d'instruments de musique.

#### 16 **Fascicule II.5 – Rec. F.300**

### 3.3.10 *Capacité d'animation*

 C'est celle qui permet l'animation (mouvement). Il sera également question dans le présent § 3.3.10 d'éventuelles améliorations.

### 3.3.10.1 *Manipulation de la couleur*

 Cette fonction peut servir à créer des effets d'animation simples par manipulation des attributs de clignotement et de couleur.

### 3.3.10.2 *Manipulation du positionnement de l'affichage*

 Cette fonction peut servir à donner une forme d'affichage animée par manipulation de la position relative de l'affichage en recourant à la capacité d'affichage à plusieurs plans.

### 3.3.10.3 *Autres techniques d'animation possibles* (pour étude ultérieure)

### 3.3.10.3.1 *Temporisation d'exécution du dessin d'une image*

Cette fonction peut servir à situer dans le temps le dessin d'une information graphique codée.

#### 3.3.10.3.2 *Surimpressions successives d'informations graphiques sélectionnées*

 Cette fonction procure une présentation animée ou mobile d'informations graphiques par surimpressions successives.

### 3.4 *Niveau session*

### 3.4.1 *Caractéristiques générales*

 La session a pour but d'établir et d'organiser le(s) dialogue(s) entre l'usager et la base de données. La session vidéotex est une session interactive, qui permet une ou plusieurs étapes de questions et de réponses.

#### 3.4.2 *Etablissement/fin de session*

 La session a pour fonction essentielle d'établir la connexion logique entre les applications. Cela inclut la négociation d'un ensemble de possibilités pouvant être utilisées au début de la session. La renégociation de ces possibilités sera étudiée ultérieurement.

 La fonction de «fermeture» de la connexion logique est également accomplie par le niveau session, soit de manière ordonnée, soit par un mécanisme d'interruption.

#### 3.4.3 *Gestion du dialogue*

 Le niveau session fournit des outils pour établir le droit de l'usager et de la base de données d'émettre et de recevoir des données. Au cas où l'une des parties doit émettre des données alors qu'elle n'en a pas le droit, ce niveau fournit la possibilité de l'obtenir.

3.5 *Niveaux communication* (à définir)

### **4 Exploitation du service vidéotex**

#### 4.1 *Informations/annuaires destinés aux usagers*

4.1.1 Dans la mesure du possible, chaque Administration participant au service international vidéotex élaborera un annuaire des fournisseurs de bases de données/d'applications.

4.1.2 En outre, si une Administration assure un service international de messagerie vidéotex, elle élaborera un annuaire des abonnés au service complémentaire de messagerie.

4.1.3 Il appartient à l'Administration de déterminer les cas dans lesquels les fournisseurs de bases de données/d'applications sont habilités à décider d'être inscrits dans l'annuaire ou non.

 De même, l'Administration déterminera les cas dans lesquels un abonné au service international de messagerie vidéotex est libre de décider d'être inscrit ou non dans l'annuaire des abonnés au service de messagerie.

- 4.1.4 L'annuaire des fournisseurs de bases de données/d'applications doit comprendre:
	- des informations sur la manière d'utiliser l'annuaire,
	- une liste agencée des fournisseurs,
	- la méthode d'accès.

Il est recommandé de fournir les informations ci-après:

- nom du fournisseur des bases de données/d'applications,
- brève description du service/de l'application,
- langage du service,
- coûts du service/de l'application et méthode de taxation,
- disponibilité du service,
- information sur l'accès à l'application,
- conditions d'accès,
- adresse et numéro de téléphone du fournisseur de bases de données/d'applications,
- responsabilité juridique en ce qui concerne le contenu de l'application,
- information technique (par exemple, profil de service et équipement supplémentaire nécessaire).
- 4.1.5 L'annuaire des abonnés du service international de messagerie vidéotex doit comprendre:
	- des informations sur le mode d'utilisation de l'annuaire,
	- la liste alphabétique des abonnés avec adresse de messagerie.

4.1.6 En principe, il existe deux types d'annuaire: électronique et traditionnel (support papier). Les procédures de dialogue et le répertoire de caractères des annuaires électroniques sont déterminés par le fournisseur du service vidéotex, et sont compatibles avec le service vidéotex national. Il peut être nécessaire que l'usager qui consulte l'annuaire utilise un clavier complet. En outre, il faut peut-être intégrer dans la mesure du possible l'annuaire électronique du service complémentaire concerné (par exemple messagerie, accès télex).

### 4.2 *Habilitation et identification de l'usager*

Le service vidéotex «local» peut fournir deux fonctions à une application dans le service vidéotex «éloigné».

- 1) L'habilitation: validation du droit de l'usager d'accéder à l'application.
- 2) L'identification: fourniture du nom, l'adresse, le numéro de téléphone, etc., de l'usager selon un format normalisé.

*Remarque* – Certaines applications peuvent n'exiger ni habilitation ni identification de l'usager; les autres peuvent obtenir ces renseignements par interaction directe entre l'usager et l'application.

#### 4.3 *Zones de système*

#### 4.3.1 *Considérations générales*

 Le service complémentaire de zone de système est une fonction facultative qui est offerte par un service vidéotex et qui peut être utilisée pour la transmission à une application de données d'usager préenregistrées. Les zones proposées (remplies en partie ou en totalité) pour des données de ce type sont les suivantes:

- 1) Indicatif du pays 3 caractères numériques, indicatif téléphonique du pays
- 1a) Numéro de téléphone national 12 caractères numériques 2) Numéro de l'abonné 12 caractères numériques 2a) Suffixe du co-usager 4 caractères numériques 2b) Numéro de l'usager [2)+2a)] 16 caractères numériques 3) Titre de l'abonné 5 caractères alphanumériques
- 4) Nom de l'abonné 30 caractères alphanumériques

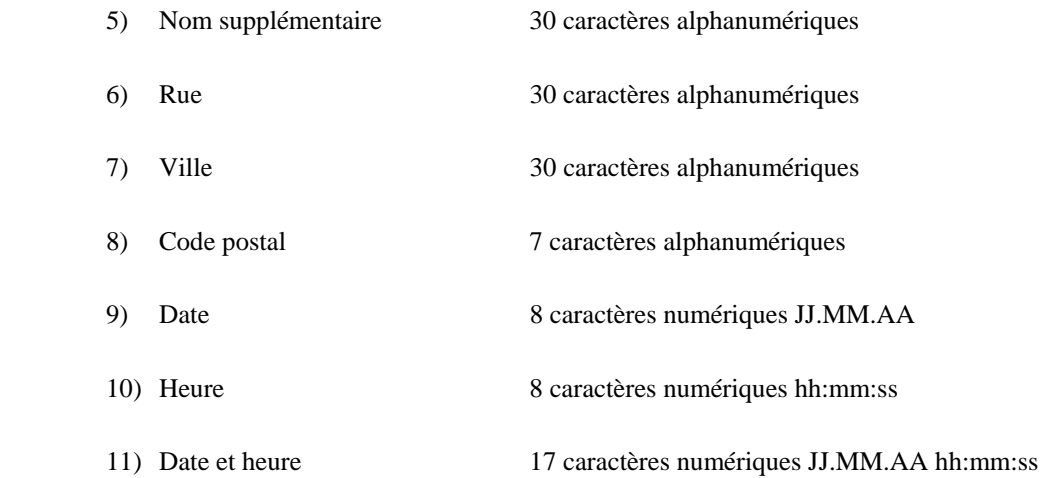

*Remarque* – Les noms et longueurs de zone sont provisoires, ils seront fixés définitivement lors de l'harmonisation avec d'autres services télématiques.

4.3.2 Il appartient aux Administrations de décider s'il convient ou non de mettre en place le service complémentaire de zone de système.

4.3.3 La mise en place et l'utilisation dans les communications internationales de zones de système susmentionnées peuvent être soumises à des restrictions juridiques (par exemple le respect du caractère confidentiel de certaines informations concernant l'usager) pouvant s'appliquer au niveau national ou international.

4.3.4 Les services qui ne disposent pas du service complémentaire de zone de système ne tiendront pas compte des articles de protocole associés à ce service et considéreront toutes les zones de système comme des champs de collecte de données normaux.

4.3.5 La disponibilité à l'échelle internationale de ces données ou d'une partie de ces données peut être soumise à des restrictions juridiques ou à des restrictions imposées par les usagers ou les Administrations.

### **5 Interfonctionnement international du service vidéotex**

5.1 L'interfonctionnement vidéotex permet à un terminal vidéotex d'un pays donné de dialoguer en temps réel avec une application vidéotex située dans un autre pays.

5.2 Différents services fonctionnent avec différents profils de service, c'est-à-dire utilisent différentes syntaxes de données et admettent différentes fonctions d'application et de service.

5.2.1 Afin de faciliter l'interfonctionnement, il peut être nécessaire de transcoder la syntaxe de données et/ou les fonctions d'application et de service ou bien d'adapter le terminal ou l'application.

5.2.2 Quel transcodage ou quelle adaptation est nécessaire et à quel endroit peut être prédéfini pour un ensemble de profils de service ou peut être négocié pendant la session.

5.2.3 Il appartient aux Administrations intéresssées de décider ensemble de la configuration du service vidéotex international à mettre en œuvre et des profils de service à admettre.

5.2.4 Quand les profils de service dans deux pays sont différents, il peut être nécessaire d'utiliser l'ensemble des protocoles d'interfonctionnement internationaux et la syntaxe des données d'interfonctionnement qui doivent être définis dans la Recommandation T.101. Si cette syntaxe n'est pas nécessaire ou n'existe pas, n'importe laquelle des syntaxes de données définies dans la Recommandation T.101 peut être utilisée.

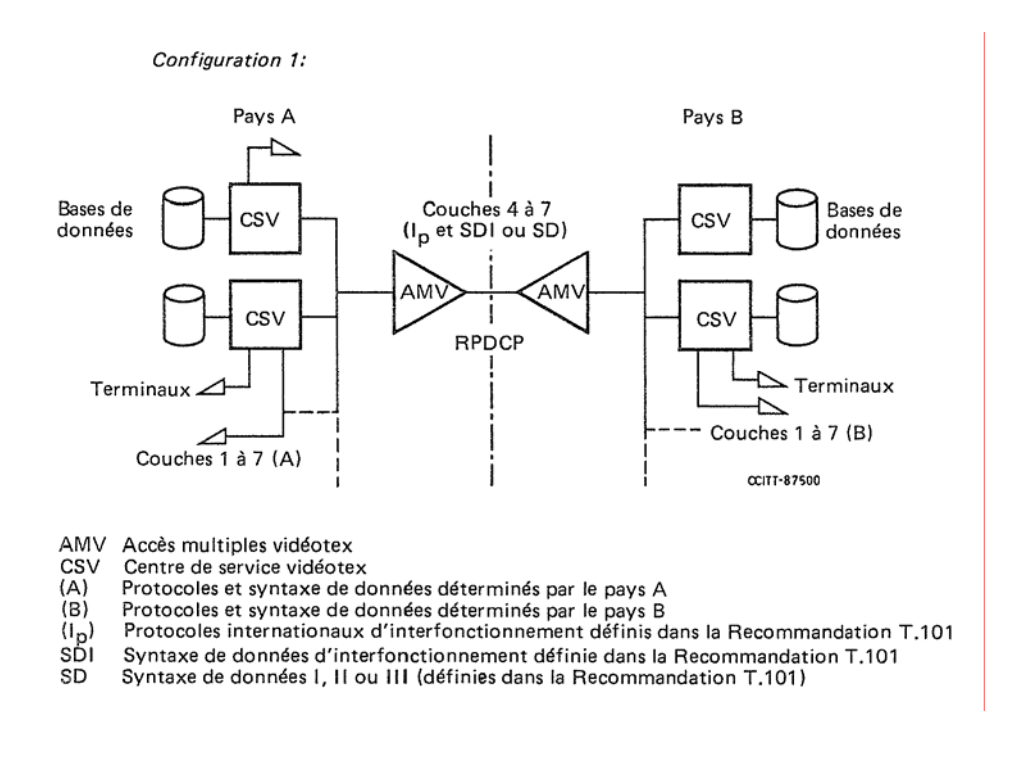

 Les accès multiples vidéotex sont connectés via le RPDCP, des lignes spécialisées ou d'autres, mais au moyen des protocoles du CCITT aux couches 1 à 3. Les protocoles internationaux, couches 4 à 7, doivent être définis dans la Recommandation T.101.

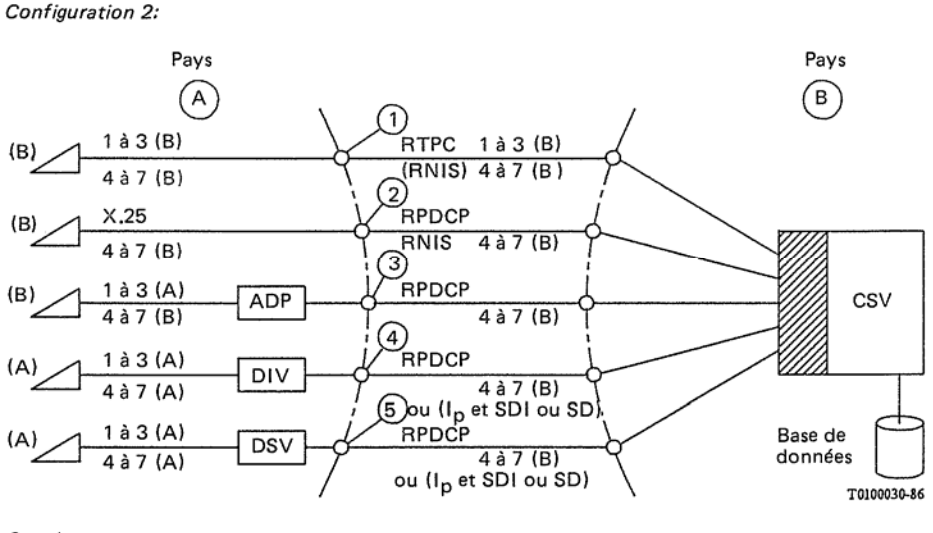

Couches

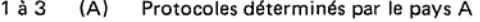

- $1$  à  $3$  $(B)$ Protocoles déterminés par le pays B
	- Protocoles internationaux d'interfonctionnement définis dans la Recommandation T.101  $(I_p)$ рíу Dispositif d'interface vidéotex
	- DSV Dispositif de service pour vidéotex
- 4 à 7  $(A)$ Protocoles et syntaxe de données déterminés par le pays A
- $4a7$  $(B)$ Protocoles et syntaxe de données déterminés par le pays B
	- SDI Syntaxe de données d'interfonctionnement définie dans la Recommandation T.101
	- SD Syntaxe de données du pays B, définie dans la Recommandation T.101 (SD I, SD II ou SD III)

### *Cas 2.1*

 Un terminal d'un pays A est relié à un service vidéotex dans un pays B directement par le RTPC international (ou les services supports RNIS). Les protocoles et la syntaxe de données utilisés sont ceux déterminés par le service vidéotex du pays B.

### *Cas 2.2*

 Un terminal d'un pays A est relié à un service vidéotex d'un pays B par l'intermédiaire du RPDCP (ou les services supports RNIS). Les protocoles et la syntaxe de données utilisés sont ceux déterminés par le service vidéotex du pays B.

#### *Cas 2.3*

 Un terminal d'un pays A est relié via un ADP dans un pays A et le RPDCP au niveau international à un service vidéotex d'un pays B. Au niveau international du RPDCP, les protocoles utilisés sont X.75 et X.29 et la syntaxe de données est celle du pays B.

 Dans les cas 2.1, 2.2 et 2.3 de la configuration 2, dans laquelle un terminal du pays A a directement accès à CSV distant du pays B par l'intermédiaire de réseaux de télécommunication usuels (RTPC, RNIS ou RPD) le service vidéotex offert à l'usager et les protocoles à utiliser sont définis par les réseaux de télécommunication et par le CSV distant.

### *Cas 2.4*

 Un terminal d'un pays A est relié via un DIV dans le pays A et via le RPDCP international à un service d'un pays B. Au niveau de la liaison internationale, les protocoles utilisés peuvent être soit les protocoles d'interfonctionnement à spécifier dans la Recommandation T.101 (solution préférée), soit les protocoles déterminés par le service du pays B. Le DIV assurera la conversion nécessaire de ces protocoles pour assurer le fonctionnement du terminal du pays A.

### *Cas 2.5*

 Un terminal d'un pays A est relié par l'intermédiaire d'un DSV dans le pays A et par l'intermédiaire du RTPC international à un service vidéotex dans un pays B. Au niveau de la liaison internationale, les protocoles utilisés peuvent être soit les protocoles d'interfonctionnement international spécifiés dans la Recommandation T.101 (solution préférée), soit les protocoles déterminés par le service du pays B. Le DSV assurera la conversion nécessaire de ces protocoles pour assurer le fonctionnement du terminal dans le pays A; il permettra en outre l'utilisation de l'application pour la taxation et la comptabilité et assurera l'habilitation et l'identification de l'usager.

### **6 Intercommunication avec d'autres services de télématique**

### 6.1 *Vidéotex vers télex*

 L'interfonctionnement dans le sens vidéotex vers télex peut être assuré pour permettre aux usagers d'envoyer par service vidéotex des messages à des terminaux raccordés au réseau télex.

6.1.1 Pour minimiser les temps d'occupation du réseau télex et améliorer le service rendu à l'usager, les messages peuvent être traités sur une base d'enregistrement et retransmission.

6.1.2 Seuls les caractères graphiques du répertoire vidéotex correspondant à l'Alphabet télégraphique international  $n^{\circ}$ 2 peuvent être inclus dans des messages transmis au réseau télex.

6.1.3 Le format des messages peut être limité par le format de visualisation vidéotex.

#### 6.2 *Télex vers vidéotex*

Deux facilités différentes peuvent être procurées par l'interfonctionnement dans le sens télex vers vidéotex.

### 6.2.1 *Traitement des messages télex vers vidéotex*

 Cette facilité peut être fournie pour permettre aux usagers d'envoyer des messages depuis des terminaux reliés à un réseau télex vers des terminaux ayant accès à un service vidéotex.

6.2.1.1 Etant donné que les terminaux vidéotex ne fonctionnent pas forcément en réponse automatique, cette facilité peut être fournie sur une base d'enregistrement suivi d'un retrait. Les possibilités d'enregistrement et retransmission ou de communication en temps réel restent à étudier.

6.2.1.2 Le format de messages transmis depuis des terminaux télex ne peut être préservé que si l'envoyeur se limite à la largeur de l'écran vidéotex.

### 6.2.2 *Accès à la base de données vidéotex par télex*

 Cette facilité peut être fournie pour permettre aux usagers de terminaux reliés au réseau télex d'accéder au service vidéotex.

6.2.2.1 Cette faculté offerte aux usagers du télex sera strictement limitée par le répertoire de caractères, le manque de tout attribut vidéotex et la vitesse de transmission du télex.

6.2.2.2 Le répertoire de caractères du télex ne comporte pas les caractères \* et ## qui servent à composer les ordres de l'usager dans de nombreux services vidéotex.

### 6.3 *Vidéotex vers télétex*

 L'interfonctionnement dans le sens vidéotex vers télétex peut être assuré pour permettre aux usagers d'envoyer par le service vidéotex des messages à des terminaux télétex.

6.3.1 Pour se conformer aux caractéristiques de fonctionnement du télétex, il faudra probablement traiter les messages sur une base d'enregistrement et retransmission.

6.3.2 Les répertoires graphiques du vidéotex et du télétex sont en grande partie identiques. Les représentations de remplacement des caractères vidéotex (voir le tableau 1/F.300) peuvent être transcodées dans un équipement d'interfonctionnement du vidéotex vers le télétex.

| Identificateur   | Caractère vidéotex            | Représentation de remplacement |                   |
|------------------|-------------------------------|--------------------------------|-------------------|
| <b>SM30</b>      |                               |                                | SA <sub>0</sub> 3 |
| SM31             |                               | >                              | <b>SA05</b>       |
| SM32             |                               |                                | SP <sub>03</sub>  |
| SM33             |                               |                                | SPO2              |
| <b>SP19</b>      |                               | $\overline{\phantom{0}}$       | SP <sub>05</sub>  |
| <b>SP20</b>      | ٠                             |                                | SP <sub>05</sub>  |
| SP <sub>21</sub> | $\zeta$ $\zeta$               | $\overline{\phantom{0}}$       | SP <sub>04</sub>  |
| SP <sub>22</sub> | ,,                            | $\overline{\phantom{a}}$       | SP <sub>04</sub>  |
| SM12             |                               |                                | <b>SP10</b>       |
| MG01 à MG63      | Caractères graphiques de bloc |                                | <b>SP12</b>       |

TABLEAU 1/F.300

6.3.3 Sur des terminaux télétex capables de présenter le répertoire de caractères du vidéotex dans son intégralité, une représentation de remplacement n'est plus nécessaire. Il convient donc de déterminer dès l'établissement initial de l'appel les possibilités d'affichage/impression du terminal.

6.3.4 Une éventuelle conversion des fonctions de commande par attributs du vidéotex sera étudiée ultérieurement.

6.3.5 Le format du message peut être limité par le format de visualisation vidéotex.

#### 6.4 *Télétex vers vidéotex*

Deux facilités différentes peuvent être procurées par l'interfonctionnement dans le sens télétex vers vidéotex.

#### 6.4.1 *Traitement des messages télétex vers vidéotex*

 Cette facilité peut être fournie pour permettre aux usagers d'envoyer des messages depuis des terminaux télétex vers des terminaux ayant accès à un service vidéotex.

6.4.1.1 Etant donné que les terminaux vidéotex ne fonctionnent pas forcément en réponse automatique, cette facilité peut être fournie sur une base d'enregistrement suivi d'extraction. Les possibilités d'enregistrement et retransmission ou de communication en temps réel restent à étudier.

6.4.1.2 Une facilité d'interfonctionnement nécessitera le transcodage des caractères et fonctions de commande télétex qui ne font pas partie du répertoire vidéotex.

6.4.1.3 Le format de messages transmis depuis des terminaux télétex ne peut être préservé que si l'envoyeur se limite à la largeur de l'écran vidéotex.

### 6.4.2 *Accès à la base de données vidéotex par télétex*

Cette facilité peut être fournie pour permettre aux usagers de terminaux télétex d'accéder au service vidéotex.

6.4.2.1 Cette facilité offerte aux usagers du télétex sera limitée par l'inaptitude du télétex de base à présenter un bon nombre des attributs et éléments graphiques (par exemple, JCDR, géométriques) du vidéotex. Quelques caractères alphanumériques devront être transmis aux terminaux télétex sous une forme de remplacement (voir le tableau 1/F.300).

6.5 *Vidéotex-télécopie et télécopie-vidéotex (pour complément d'étude)* 

### **7 Qualité de service**

#### 7.1 *Fourniture, altération, cessation et rétablissement du service*

 En raison des différences entre les politiques nationales concernant la fourniture du service vidéotex, la définition de ce paramètre semble prématurée.

### 7.2 *Disponibilité*

### 7.2.1 *Disponibilité du service*

 Le service devrait autant que possible être disponible 24 heures sur 24. Quand un service n'est pas disponible (par exemple pour raison de fermeture prévue ou de dérangement temporaire), l'usager devrait en être informé ainsi que du moment où le service sera (ou devrait être) rétabli. Cette information devrait de préférence être fournie gratuitement.

 Les Administrations devraient fournir un nombre suffisant d'accès internationaux pour répondre à la demande de sessions internationales, avec une probabilité de dérangement située dans la même fourchette que pour le service national. Cela suppose un étalonnage approprié des liaisons internationales.

### 7.2.2 *Disponibilité des applications*

 Les applications accessibles via la liaison internationale devraient de préférence être disponibles 24 heures sur 24. Les applications qui ne sont pas disponibles en permanence devraient indiquer leurs heures de disponibilité et l'usager devrait en être informé. Il devrait aussi en être fait état dans l'annuaire.

### 7.3 *Etablissement de la communication*

 Le temps qui s'écoule entre la demande de service étranger faite par l'usager et la réception de la première réponse de ce service étranger devrait en principe ne pas dépasser 10 secondes.

*Remarque* – Il faut faire des recherches supplémentaires pour s'assurer que cette valeur soit compatible avec le délai d'établissement de la communication pour les circuits virtuels internationaux sur RPDCP.

 Lorsque la communication ne peut être établie, la raison devrait en être signalée à l'usager de manière aisément compréhensible (par exemple, service étranger ne fonctionne pas, saturation temporaire, etc.), ce qui lui permettrait d'agir en conséquence (réessayer immédiatement, réessayer ultérieurement, voir l'exploitant du réseau, etc.).

### 7.4 *Rétention de la communication*

 La session internationale ne devrait pas s'interrompre au cas où une application distante ne répond pas à l'entrée d'un usager en moins de 10 minutes. Cela n'exclut pas une interruption locale en cas de détection d'inactivité de l'usager, selon les pratiques nationales.

 Tous les cas de rupture accidentelle de la communication internationale devraient autant que possible être signalés à l'usager, la nature de la défaillance lui étant par ailleurs précisée.

#### 7.5 *Transfert de l'information*

### 7.5.1 *Caractéristiques de transmission*

 Dans toutes les configurations, le taux d'erreur sur les bits au-dessus de la couche transport devrait être meilleur que  $10^{-6}$ , l'idéal étant d'atteindre  $10^{-8}$  (de bout en bout). Les retards statistiques dus aux erreurs de réseau devraient être de l'ordre de 5 à 10 secondes.

En cas d'échec de la transmission, l'usager devrait en être dûment avisé.

### 7.5.2 *Temps de réponse*

 Le temps moyen type de réponse durant la session devrait être de moins de 3 secondes pour l'extraction de l'information et de 10 secondes maximum en cas de transactions. Les temps de réponse comprennent dans tous les cas les temps de transmission de réseau. Si une conversion est effectuée, des temps de réponse plus longs seront acceptables. Si le délai de réponse dépasse 10 secondes, il est préférable d'envoyer des messages rassurants.

### 7.5.3 *Intégrité des données*

 En cas d'interfonctionnement entre deux services vidéotex utilisant des syntaxes de données différentes, il risque d'y avoir une dégradation inévitable de la qualité affichée en raison du processus de conversion de syntaxe de données, mais il faut prendre soin de minimiser la perte d'informations essentielles. Les informations textuelles sont considérées comme essentielles. Lorsqu'elles sont limitées au répertoire suivant de caractères et de fonctions de commande , elles seront toujours transcodées sans subir de perte:

- i) caractères du tableau de base à 7 bits de la Recommandation T.50, avec le signe dollar (\$), mais sans «trait bas»;
- ii) sous-ensemble commun des fonctions de commande contenues dans les syntaxes de données I, II et III de la Recommandation T.101.

 En cas de perte d'informations textuelles dans le processus de conversion, une indication de cette perte devrait être donnée à l'usager. Dans le processus de conversion de syntaxe de données, il pourrait éventuellement y avoir une perte d'effets dynamiques temporels et des effets des commandes de temporisation (par exemple «EN ATTENTE»).

 Toutefois, des restrictions juridiques, réglementaires ou commerciales peuvent entraîner la suppression, l'adjonction ou l'altération d'informations. Si cela se produit, il convient d'en informer l'usager.

#### **8 Conséquences en matière de tarification**

 Un service vidéotex international donnera lieu pour les taxes, aux composantes suivantes, qui n'existeront pas nécessairement dans toutes les configurations du service vidéotex international:

- a) taxes de communication (par exemple RPDCP) (couches 1 à 3);
- b) taxes d'exploitation du service;
- c) taxes de protocole et de conversion des syntaxes de données (couches 4 à 7);
- d) taxes correspondant à l'application.

 Selon les configurations utilisées, ces taxes sont perçues soit par le pays A, soit par le pays B. S'agissant de la configuration 1, toutes les taxes sont perçues par le pays A. Dans la configuration 2, les parties chargées de percevoir les taxes sont indiquées au tableau 2/F.300 ci-dessous.

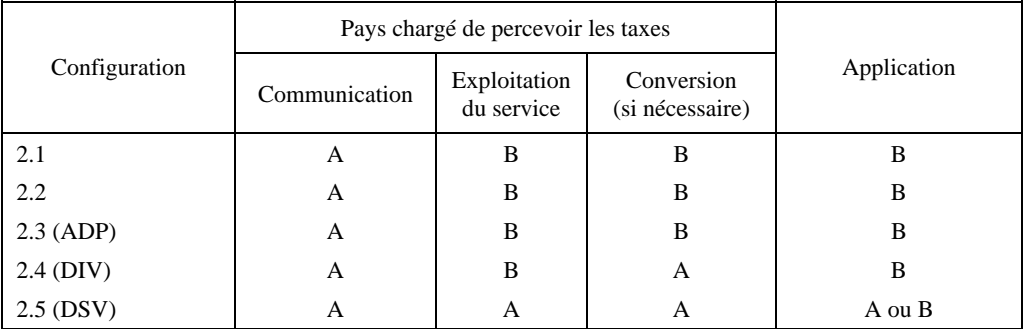

#### TABLEAU 2/F.300

## RECOMMANDATIONS UIT-T DE LA SÉRIE F

# **SERVICES DE TÉLÉCOMMUNICATION NON TÉLÉPHONIQUES**

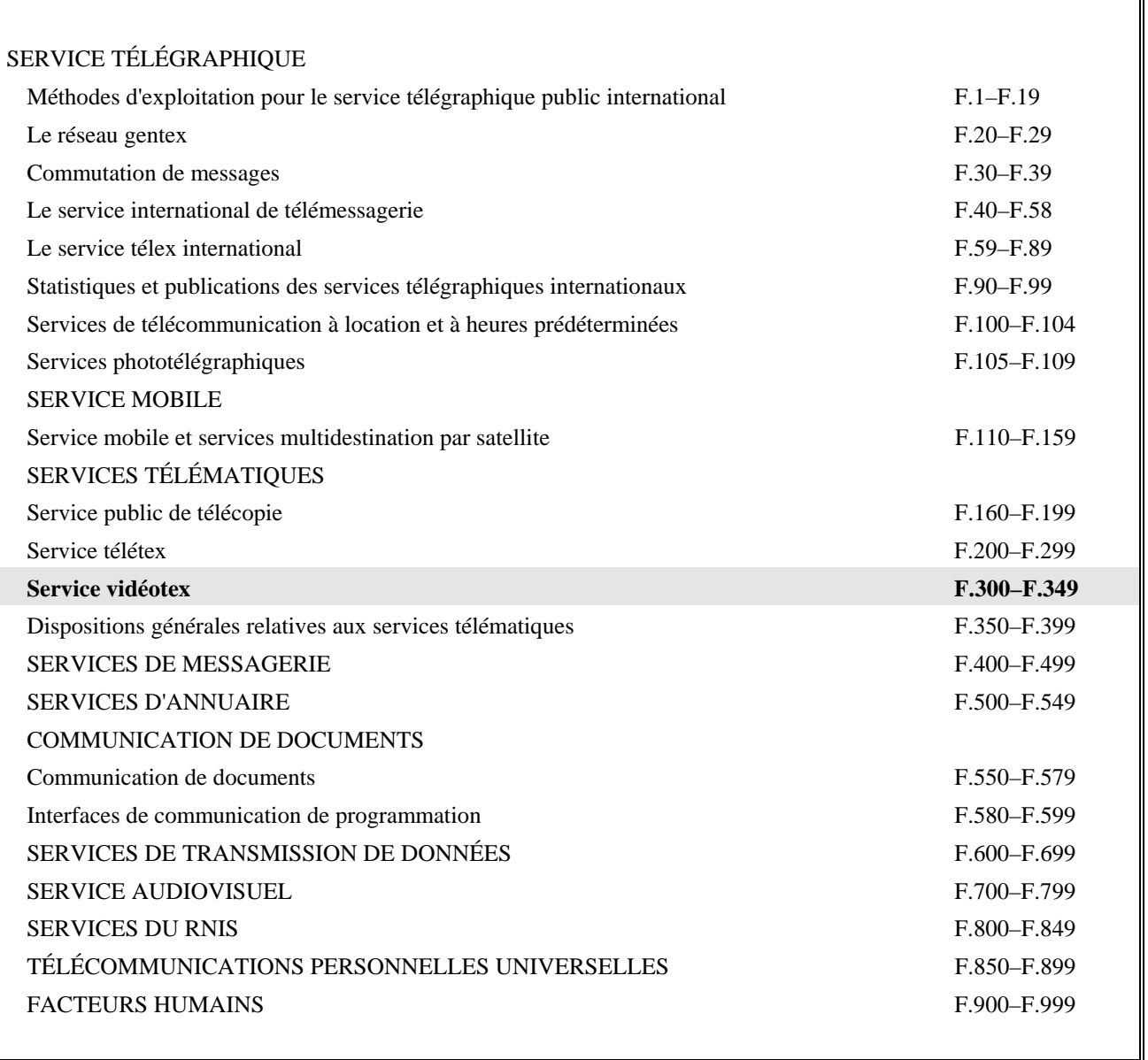

*Pour plus de détails, voir la Liste des Recommandations de l'UIT-T.* 

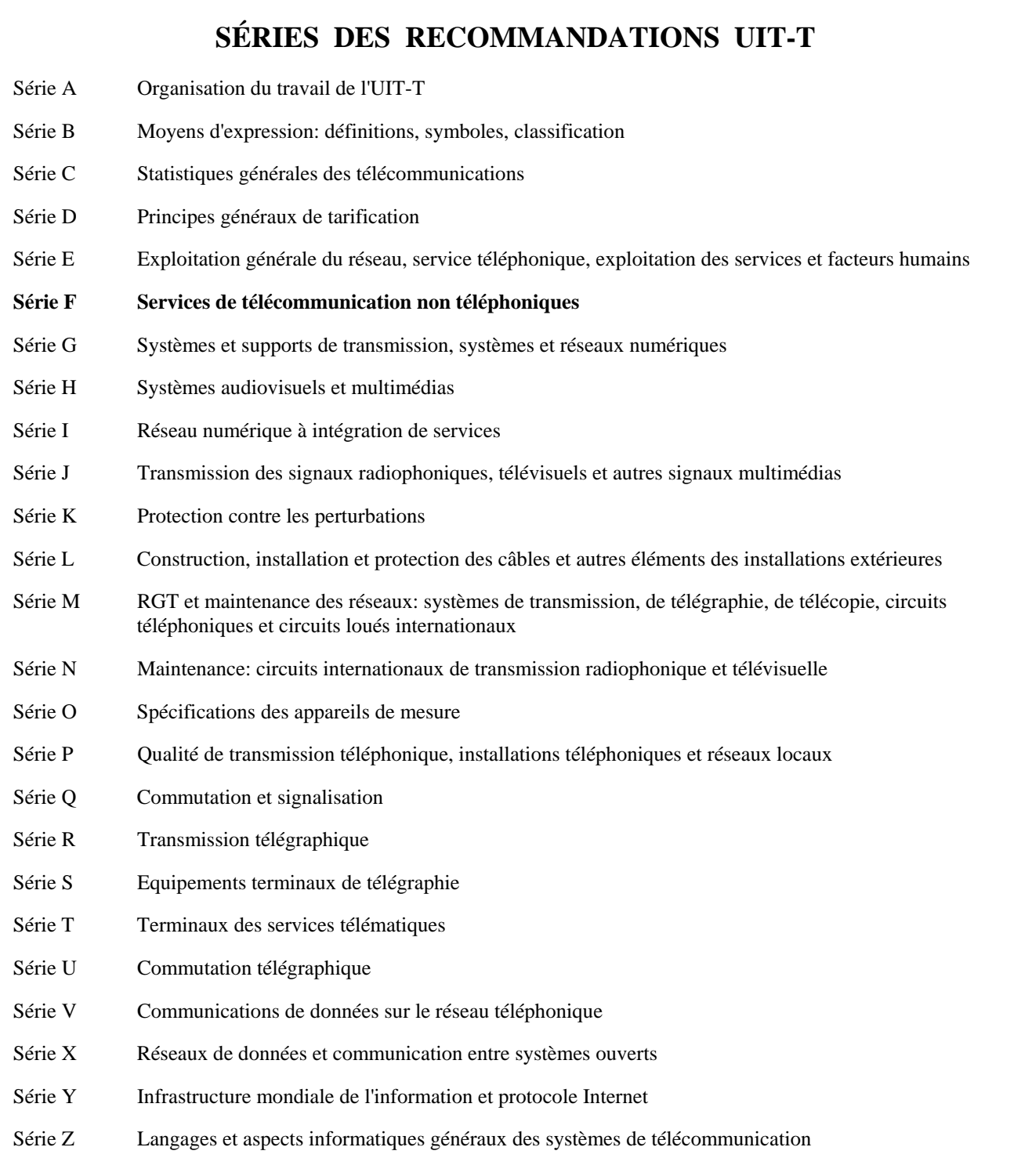